第 22卷 第 3期

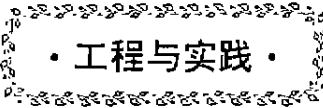

文章编号:1006-7329(2000)03-0118-04

y

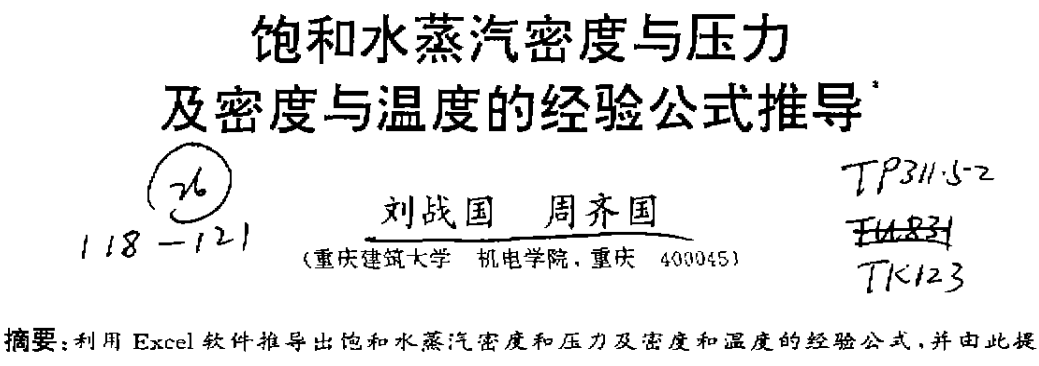

出 了 一 种 回 归 分 析 的 新 方 法 。 关 键 词:饱和水蒸汽;密度;饱和蒸汽压;包利温度;回归分析;Excel软件 中图分类号:TP311.52 文献标 识码 :A

关于饱和水蒸汽的热力性质,国际专门组织已制定发表了国际骨架表,表中所列数据被公认为 是可靠的,这些数据我们可以在空调类数据手册中找到,对于表中未列出的数据可以通过插值法估 算出。由于计算机技术的发展,计算机已在工业中得到广泛应用,通过插值法计算表中未列出的数 据的方法,已不再适用于计算机处理大批数据,有必要将数据公式化,这样既适合计算机处理大批 数据,又可以将此公式作为经验公式用于工程计算。因此,利用数据手册中提供的有限数据进行回 归分析 ,以得到一定精度的回归方程是简单而又可靠的方法。本文利用 Excel软件中回归分析的功 能.推导出饱和水蒸汽密度与压力 (0.001MPa~10.0MPa J及密度与温度(10℃~30o℃)的回归方 程,并由此提 出了一种简单 易行的新回归分析方法。

## 1 经验方程的推导

回归分析的方法有多种 ,最小二乘法是摄基卒的一种。下面笔者就采用软件工具包 Excel对饱 和水蒸汽密度与压力及密度与温度的经验公式进行回归分析。

已知压力 p 与比容 V 的对应关系如表 1 所示:

1.1 对该表数据进行分段处理

分段的原则是:

1)各数据段内数据间的间隔相等,如数据 0.002 0~0.001 0 及 0.003 0~0.002 0 则可以将其 划分 为第一 数据 段 。

2)各数据段内数据数目适当。显然,各数据段中数据数目越多 ,在计算机计算时其选择分支越 少,节约 了计算机判断的时间与编程时间;各数据段中数据数 目越少则回归精度越高。因此要适当 划分数据段内数据数 目,以使其既能满足回归精度的要求 ,又不至于分段过多。

根据以上两条原则,数据可分为 10 段即 0.001 0~0.010 0.0.010~0.030,0,030~0.10,0.10  $\sim$ 0.20,0.20 $\sim$ 0.50,0.50 $\sim$ 1.20,1.20 $\sim$ 2.00,2.00 $\sim$ 3.00,3.00 $\sim$ 5.00,5.00 $\sim$ 10.00(单位均为

<sup>·</sup> 收穑 日期 :1999—10—07 作者简介:刘战国(1975~),男,山东聊城人,硕士生,主要从事建筑智能化研究.

 $MPa$ 

1.2 利用 Excel 工具求解回归方程

将已知数据分段后,即可利用 Excel 软件求解各段函数方程。下面举例求解数据段 1 的回归方 程。步骤如下:

119

1) 将数据段 1 中各数据对应输入 Excel 表格中,即将数据表 1 中数据段 1 的压力数据依次输 入第一行 ,比容数据依次输入第二行 ,密度(即比容的倒数)输入第三行(密度输 入可 以利用 Excel 的计算功能)。

2)在菜单条"插入(1)"项中选择"图表(H)…",此时弹出"图表向导"对话框 ,根据此对话框完 成以下各步骤:

(1)选择 图表类型 ,本次计算选择"折线"型 。单击"下一步"按钮

饱和水蒸汽表(按压力排列) 饱和比容 饱和压力 饱和比容 饱和压力 枸和比容 饱和压力 饱和比容 饱和压力  $p_i(MPa)$  $P(MPa)$  $V$ (m<sup>3</sup>/kg)  $p.(MPa)$  $V(m^3/kg)$  $V(m3/kg)$  $p_s(MPa)$  $V(m^3/kg)$  $0.0010$ 129.208  $0.070$ 2.3658  $0.80$  $0.24030$  $3.00$ 0.066 62 0.057 02  $0.0020$ 67.006  $0.080$ 2.0879  $0.90$  $0.214B4$  $3.50$  $0.0030$ 45.668 0.090 1.870 1  $1.00$  $0.19430$ 4.00 0.04974  $0.0040$ 34.803  $0.100$ 1.694 6  $1.10$ 0.177 39  $4.50$ 0.044 02  $0.0050$ 28.196  $0.12$ 1.4289  $1.20$  $0.16320$ 5.00 0.039 41  $0.0060$ 23.742  $0.14$ 1.237 0 1,30  $0.153$  12  $6.00$ 0.032 41 0.0070 20.532  $0.16$  $1.0917$  $1.40$  $0.14072$ 7.00 0.027 34 0.97775 8.00 0.023 49 0.0080 18.106  $0.18$ 1.50  $0.13165$ 16.206  $0.88592$  $0.12366$  $9.00 0.02046$  $0.009, 0$  $0.20$  $1.60$  $10.0<sub>1</sub>$ 0.018.00  $0.0100$ 14.676 0.718.81 1.70  $0.116.61$  $0.25$ 10.025 0.605.86  $0.015$  $0.30$ 1.80 0.11031  $0.020$ 7.651.5  $0.524.35$  $0.10464$  $0.35$  $1.90$  $0.025$  $6.2060$  $0.40$  $0.462.42$  $2.00$ 0.099 53 0.030 5.2308  $0.45$  $0.41392$  $2.20$  $0.09064$  $0.040$ 3.9949  $0.50$  $0.374B1$  $2.40$ 0.083 19 0.050 3.2415  $0.60$ 0.315 56  $2.60$ 0.07685 0.060  $2.732$   $9$  $0.70$  $0.272.74$  $2.80$ 0.07138

表 1 饱和水蒸汽比容与压力对应关系表

(2)选择图表数据源,本次计算,数据区域用鼠标左键将第 3 行密度数据选中,"系列产生"选择 "行",单击"系列","分类轴(X)标志(T)"用鼠标左键将第1行压力数据选中。单击"下一步"按钮;

(3)对图表选项进行设定,本次计算采用默认值。单击"下一步"按钮;

(4)对 图表位置进行设定 ,本次计算采用默认值。单击"完成"按钮 。

3)在图表 l曲线上单击右键 ,在弹出的菜单中选择添加趋势线 ,则弹出"添加趋势线"对话框。

(1)在 "趋势预 测/回归分析 类型 "中选择"多项式 ";"阶数"选择采用 试探法 ,即先让 阶数 一2(因 为通过观察 ,此曲线不是直线 ,阶数不能为 1),看 回归精度是否满足要求 ,如果不满足则提高阶数。 本计算中阶数=3即可满足要求误差小于 3‰的精度要求

 $(2)$ 单击"选项",选中"显示公式 $(E)$ "与"显示 R 平方值 $(R)$ ",单击"确定"按钮。则生成图 l。

4)图中生成的公式还不是密度与压力的函数,而是密度与自然数的函数 ,因此还要进行一次 转换。

显然,通过转换 y=x×1000 可以将压力数据转换为自然数。将此转换式代入以上生成的方程 式中即得密度与压力的函数。即:

 $y = 0.000003 \times (x \times 1000)^3 - 0.000095 \times (x \times 1000)^2 + 0.007401 \times (x \times 1000) + 0.000448$ 

 $= 3000 \times x^3 - 95 \times x^2 + 7.401 \times x + 0.000448$ 

5)检验精度是否满足要求。

Ť

 $\mathbf{r}$ 

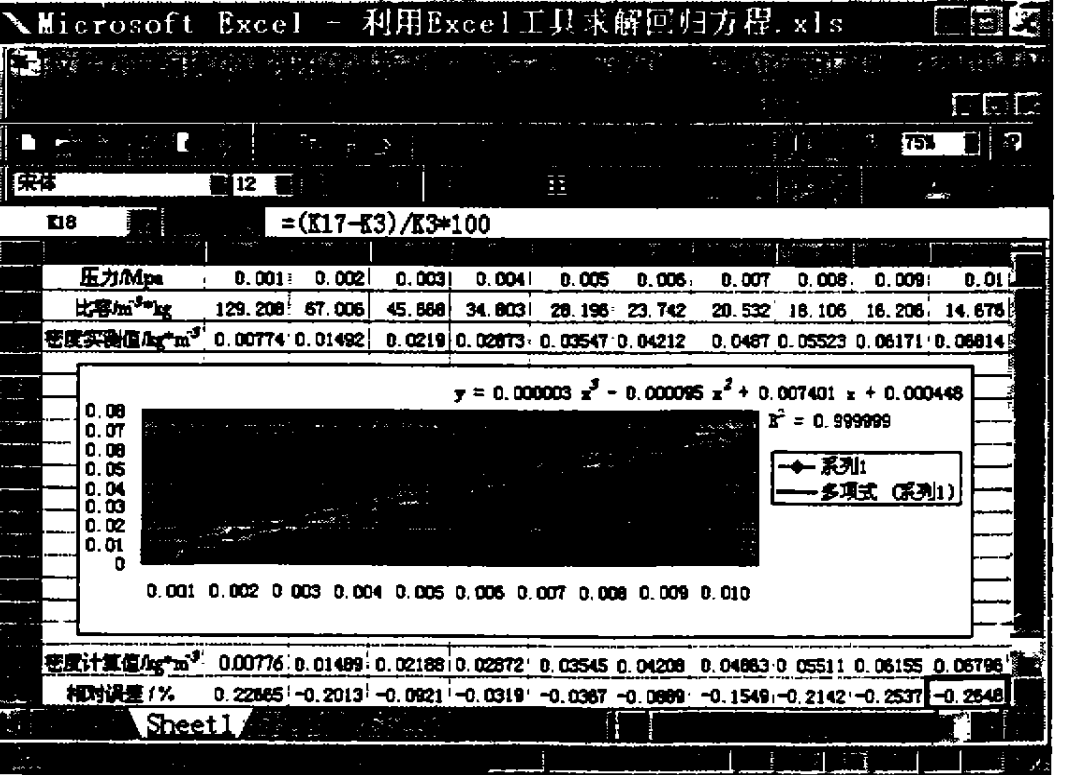

图 1 Excel软件计算结果示意图

(1) 检验回归精度指标 R2 是否足够接近于 1。

R 是反映回归精度的一个指标,其计算公式为

 $R^2 = 1 - SSE/ SST$ 

其中:  $SSE = \sum (Y_j - \hat{Y}_j)^2$   $SST = (\sum Y_j^2) - (\sum Y_j)^2/n$ 

公式中 Y, 为实测值, Y, 为公式计算值。

(2)将数据代入公式计算各函数值。如图中第 17行所示,计算密度值与密度实测值 间的相对误 差值 ,计算公式为:

相对误差 == (密度计算值 一密度实测值)/密度实测值 ×100%

结果如图 1中第 18行所示。计算相对误差均小于 0.003的结论 ,则符合假定要求精度。(否则 将二项式阶数提高或改变回归类型,或减少数据段内数据数目,以达到要求精度)。

同理可以求出其它各段数据的回归方程式。

1.3 最后列表各分段数据的回归方程式

表 2 饱和水蒸汽密度与压力的回归方程表

| 压力范围(MPa)       | 密度对于压力的回归方程(kg/m3)                           | 精度 R2     | 最大相对误差(%) |
|-----------------|----------------------------------------------|-----------|-----------|
| $0.001 - 0.010$ | $3000x^3 - 95x^2 + 7$ , $401x + 0$ , 000 448 | 0.999 999 | 0.30      |
| $0.010 - 0.03$  | $-10.4x^{2} + 6.566x + 0.00355$              | 0.999 999 | 0.05      |
| $0.03 - 0.10$   | $-3.1x^{2}+6.093x+0.01138$                   | 0.999 999 | 0.02      |
| $0.10 - 0.20$   | $-1.25x^2+5.745x+0.0281$                     | 0.999999  | 0.02      |
| $0.20 - 0.50$   | $-0.4x^{2}+5.41x+0.0632$                     | 0.999999  | 0.04      |
| $0.50 - 1.20$   | $-0.09x^{2} + 5.089x + 0.1469$               | 0.999 999 | 0,04      |
| $1.20 - 2.00$   | $0.01x^2 + 4.865x + 0.2754$                  | 0.999999  | 0.01      |
| $2.00 - 3.00$   | $0.05x^2 + 4.711x + 0.4255$                  | 0.999999  | 0.01      |
| $3.00 - 5.00$   | 0.087 $38x^2$ + 4.482 $35x$ + 0.777 71       | 1,000 000 | 0.01      |
| $5.00 - 10.0$   | 0.148 71 $x^2$ + 3.796 96 $x$ + 2.692 31     | 0.999995  | 0.09      |

同理可以求出密度与温度的回归方程表

表 3 饱和水蒸汽密度与温度的回归方程表

| 温度范围(C)       | 密度对于温度的回归方程(kg/m3)                                                       | 精度 R       | 最大相对误差(%) |
|---------------|--------------------------------------------------------------------------|------------|-----------|
| $10.0 - 20.0$ | 0.001(0.020 $75x^2 + 0.166x + 5.674$ )                                   | 0.999 992  | 0.09      |
| $20.0 - 30.0$ | $0.01(0.00315x^2 - 0.027x + 1.0091)$                                     | 0.999994   | 0.07      |
| $30.0 - 50.0$ | 0.00110.000 632 $x^3$ - 0.020 48 $x^2$ + 1.173 6x - 3.473)               | 1.000.000  | 0.01      |
| $50.0 - 70.0$ | 0.000 01(0.098 $4x^3 - 7$ , $364x^3 + 386$ , $4x - 491$ 1)               | 1.000 000  | 0.02      |
| $70.0 - 100$  | 0.000 1(0.015 $2x^3 - 1$ , 899 $6x^2 + 123$ , 202x - 2.54B, 87)          | 1.000.000  | 0.03      |
| $100 - 150$   | 0.000 110.024 $87x^3 - 4.933$ $8x^2 + 442.021x - 13.761$ .2)             | 1.000 000  | 0.05      |
| $150 - 200$   | 0. 000 1 (0. 043 62 $x^3$ - 13, 474 $9x^2$ + 174 5, 043 $x$ - 80 320, 5) | 1,000 000  | 0.03      |
| $200 - 250$   | 0.001(0.008 611 $x^3$ – 3.950 $83x^2$ + 707, 229 $2x$ – 444 35, 969)     | 1. 000 000 | 0.02      |
| $250 - 300$   | 0.001(0.024 638 $x^3$ - 16.229 8 $x^2$ + 384 6.47 $x$ - 312 234, 219)    | 0.999 999  | 0.04      |

## 2 结 论

通过以上推导过程,可以看出,利用 Excel软件工具包进行回归分析很容易地求出了已知有限 个数据对应符合要求精度的分段函数表达式 ,整个分析过程计算量小,步骤简单 ,极适于工程设计 中使用。

## 参考资料:

- [1] 建筑工程常用数据系列手册编写组.暖通空调常用数据手册CZD. 北京:中国工业出版社,1997
- [2] 曾丹苓,敖越.工程热力学CM),北京,高等教育出版社、1980
- [33 常兆光.随机数据处理方法 (修订版 ).石油大学出版杜 .1997
- [4] N.R. Draper H. Smith. Applied Regression Analysis, John Wiley & Sons, 1966
- [53 薛段华.空气调节[M].北京 :清华大学 出版社 .1991
- [6] 陆璇. 数理统计基础(M). 北京:清华大学出版社,1998

# Deduction of the Regressive Equation between Density and Pressure and between Density and Temperature of Saturated Vapor

#### LIU Zhan-guo, ZHOU Qi-guo

(Faculty of Mechanical and Electrical Engineering, Chongqing Jianzhu University, 400045, China)

Abstract: Making use of the software Excel, this paper deduced regressive equations between density and pressure and between density and temperature of saturated vapor, at the same time, a new method of regressive interpolation, which is simple and much easy, was suggested.

Keywords: saturated vapor; density; saturation vapor pressure; saturation temperature; regression analysis: the software  $Excel$ 

and the company of the company

 $\omega = 1$  .